## OCM BOCES Network Team DIRECTIONS for filling out **2013-2014 Final Expenditure Report**

Login into the NYSED Business Application Portal

Select the American Recovery and Reinvestment Act (ARRA) Reporting System link.

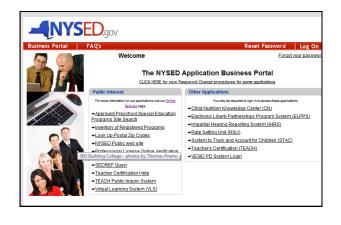

Select the **tab** that says "Applications, Budgets, Amendments, and Finals"

| IMPORTAIN: Sub-recipients that filed a 2010-11 Final Expenditure Report Indicat<br>MUST now file a Budget Summary via the amendment process for 2011-12 to acc<br>Deadline for filing the amended Budget Summary was August 1, 2012. All func<br>The Final Expenditure Report for all Education Jobs funds, including<br>19, 2012. Companse with this deadline will help assure your ability to fully claim.<br>Final Expenditure Report until the supplemental amount has been approved via an                                                                                                    | cess the supplemental funds.<br>is must be budgeted and encumbered by August 31, 2012.<br>The supplemental amount, must be submitted no later than September<br>al funds available to your district from the Education Jobs Fund. Do NOT file a                                                                                                    |  |  |  |  |
|----------------------------------------------------------------------------------------------------|----------------------------------------------------------------------------------------------------|--|--|--|--|
| If the Final Expenditure Report includes any expenses for obligations made after June 30, 2012, the district must inform the Department via e-mail to<br><u>ARRAESFAPP@mail nvset ov</u> . This will ensure that Department records are adjusted appropriately for districts choosing to obligate after the original budget<br>period end-date (June 30,2012) shown on the Grant Award Notice.                                                                                                    |                                                                                                    |  |  |  |  |
| Section 1512 of the American Reinvestment and Recovery Act of 2009 ARRA recipient quarterly reports are required under federal law by Section 1512 of the American Reinvestment and Recovery Act of 2009. The purpose of this reporting is to answer important questions, such as:                                                                                                    |                                                                                                    |  |  |  |  |
| Who is receiving Recovery Act funds and in what amounts?     What projects or activities are being funded with Recovery Act dolars?     Please Select     Bear to The Top (RTTT) Online Budget 2012-13     Education Jobs Fund - Intel Expenditure Report 2011-2012     Race To The Top (RTTT) Annual Program Report 2011-2012     Race To The Top (RTTT) Annual Program Report 2011-2012     Race To The Top (RTTT) Annual Program Report 2011-2012     Race To The Top (RTTT) Annual Program Report 2010-2011     Race To The Top (RTTT) Annual Program Report 2010-2011     Race To The Top (RTTT) Annual Program Report 2010-2011     Race To The Top (RTTT) Online Budget 2010-11     Education Jobs Fund - Online Budget 2010-11     Education Jobs Fund - Amended Online Budget 2010-11     Education Stabilization Fund - Final Expenditure Report 2010-11     Education Stabilization Fund - Final Expenditure Report 2010-11     Education Stabilization Fund - Final Expenditure Report 2010-11     Education Stabilization Fund - Final Expenditure Report 2010-11     Education Stabilization Fund - Final Expenditure Report 2009-10     Education Stabilization Fund - Final Expenditure Report 2009-10     Education Stabilization Fund - Final Strenditure Report 2009-10     Education Stabilization Fund - Final Expenditure Report 2009-10 | porting effort for our customers by pre-populating from existing data<br>agreent and Budget (OMB). Once sub-recipients' certified and submitted<br>iscal data from der NYSBB systems into a single report and submitt a<br>borting requirements for ARRA sub-recipients under Section 1512 of the Act.<br>Department's review or by federal agencies. |  |  |  |  |
| Please Select                                                                                                    | Continue                                                                                                    |  |  |  |  |

Use this language to fill in the narrative (paste the following language into the box:

The district has allocated all of its Race To The Top funds to the OCM BOCES Network Team. The BOCES Network Team is working in collaboration with the district to support Common Core implementation, Data-driven instruction and Inquiry, and the implementation of the new APPR system.

Through a combination of training and onsite professional development and support in the district, teachers and administrators are realigning units, using data to inform instruction, and working toward implementation of the new evaluation systems.

|                                        |                                                                              | F                                          | Race To The                                                                                                    | Гор (F                                      | RTTT)                                          |            |
|----------------------------------------|------------------------------------------------------------------------------|--------------------------------------------|----------------------------------------------------------------------------------------------------|---------------------------------------------|------------------------------------------------|------------|
|                                        | 1                                                                            | Final Exp                                  | penditure Report f                                                                                                    | or Schoo                                    | l Year 201                                     | 1-12       |
| This Final Expend<br>previous page.    | iture Report is for the sec                                                  | ond year of i                              | RTTT. It reflects only the grant                                                                                            | award for th                                | is year, as show                               | n on the   |
| Final Expe                             | enditure Repor                                                               | rt Narra                                   | ative                                                                                                    |                                             |                                                |            |
|                                        | ort. Please note that all acti                                               |                                            | A used RTTT funds. Provide a<br>be consistent with the activit                                                              |                                             |                                                |            |
| If you have quest                      | ions regarding this proces                                                   | is, please su                              | bmit them to the RTTT@mail.n                                                                                                | <u>vsed.qov</u> ema                         | ail box or call 518                            | -474-5520. |
| Network Te<br>with the d<br>instructio | am. The BOCES Ne<br>istrict to suppo<br>n and Inquiry, a<br>combination of t | twork To<br>ort Comm<br>and the<br>raining | its Race To The T<br>eam is working in<br>on Core implementa<br>implementation of<br>and onsite profes<br>and administrator | collabor<br>tion, Da<br>the new<br>sional d | ation<br>ta-driven<br>APPR syste<br>evelopment | m.<br>and  |
| support in                             |                                                                              |                                            |                                                                                                    |                                             |                                                |            |
|                                        |                                                                              |                                            |                                                                                                    |                                             |                                                |            |
| Summary                                | 12 School Year Budget                                                        |                                            | LEA Submitted Final<br>Expenditures                                                                                         |                                             |                                                | Differenc  |
| Summary                                | 12 School Year Budget<br>Budget Category<br>BOCES Services                   | \$11.487                                   |                                                                                                    |                                             |                                                | Differenc  |

It should now look something like this:

| This application is for the second year of th                                                                                                    | te RTTT grant. It reflects only the grant award for this year.                                                                                                    |
|----------------------------------------------------------------------------------------------------|----------------------------------------------------------------------------------------------------|
| Budget Narrative                                                                                                    |                                                                                                    |
|                                                                                                    | pairing how your LEA intends to use RTIT funds. Provide a namative for each activi<br>rould be consident with the final approved LEA scope of work.                            |
| If you have questions regarding this proce                                                                                                    | ss, please submit them to the <u>stimulaneal app</u> email box or call \$10-474-5525.                                                                                          |
|                                                                                                    | n Core implementation, Data-driven instruction, and                                                                                                    |
| the implementation of the<br>Through a combination of t<br>support in the district, t                                                                                                    | new APPR system.<br>Training and coaste professional development and<br>teachers and edministrators are realigning units,<br>ruction, and working toward implementation of the |
| the implementation of the<br>Through a combination of y<br>support in the district, t<br>using data to inform insti-<br>new evaluation systems.                                                                                                    | training and onsite professional development and<br>teachers and administrators are realigning units,                                                                          |
| the implementation of the<br>Through a combination of the<br>support in the district, t<br>using data to inform inst<br>new evaluation systems.<br>Usage Tes<br>Coome & ion that's hodge hem.<br>Coome & ion that's hodge hem.                                                                         | training and onsite professional development and<br>teachers and administrators are realigning units,                                                                          |
| the implementation of the<br>Enrouph a combination of<br>support in the district, t<br>using data to inform inst<br>new evaluation systems.<br>Using Tom<br>Cho the $\frac{1}{2}$ too to add a budget tem.<br>Cho the $\frac{1}{2}$ to add a budget tem.<br>Cho the $\frac{1}{2}$ to add a budget tem. | training and onsite professional development and<br>teachers and administrators are realigning units,                                                                          |

Then click on the little red + on the lower right part of the blue shape.

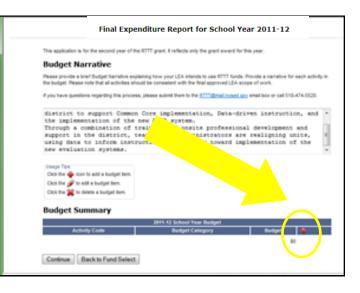

Choose the category "BOCES Services" which will pop up.

Enter the budget amount (which is 1/3of your total RTTT allocation) from the next page

The district has allocated all of its Race To The Top funds to the OCM BOCES DO NOT use a dollar sign, Network Team. The BOCES Network Team is working in collaboration with the district to support Common Core implementation, Data-driven comma, or decimal instruction and Inquiry, and the implementation of the new APPR system. Through a combination of training and onsite professional development and support in the district, teachers and administrators are realigning units, Enter the SAME amount for "LEA Summary Submitted Final Expenditures" 2011-12 School Year Budget LEA Submitted Final iffere Expenditures The Difference should be "0" Activity Code Budget Category Network Teams BOCES Services \$11,487 \$11,487 \$11,487 \$11,487 \$0 Back to F elect Next choose "select activity." Choose BOCES Network Team.

Scroll down to the Network team button and choose it (second from the bottom).

Continue once again and you should see the message to the right.

| ARRA Reporting<br>System<br>American Recovery and Reinvestment Act                                                                                                    |                             |  |  |  |
|----------------------------------------------------------------------------------------------------|-----------------------------|--|--|--|
| American Recovery and Recovery and Recovery and                                                                                                    |                             |  |  |  |
| Thank You                                                                                                    |                             |  |  |  |
|                                                                                                    | Peter McCarthy   Cuta Entry |  |  |  |
|                                                                                                    | engage <sup>ny</sup>        |  |  |  |
|                                                                                                    | Our Students. Their Moment. |  |  |  |
| Congratulations!                                                                                                    |                             |  |  |  |
| You have successfully entered and as-of your activoty data for the Back To The Top (RTTT) Deline Budget 2H54 52. Please have the LEA's Diaf Executive<br>Officer top or using InAM# (SEDS) account information as that they may review the information, read and agree to the certification attement and infically submit<br>the data for Degrammer tegramet. |                             |  |  |  |
| Return to Fund Selection                                                                                                    |                             |  |  |  |

This is the budget amount to enter (NO dollar sign, comma, or decimal)

| District             | NT Allocation |
|----------------------|---------------|
|                      |               |
| Baldwinsville        | \$ 46,361.67  |
| Cazenovia            | \$ 10,409.67  |
| Chittenango          | \$ 23,062.33  |
| Cincinnatus          | \$ 22,384.00  |
| Cortland             | \$ 74,681.33  |
| DeRuyter             | \$ 9,815.00   |
| Fabius-Pompey        | \$ 8,157.00   |
| Fayetteville-Manlius | \$ 9,895.00   |
| Homer                | \$ 32,653.33  |
| Jamesville Dewitt    | \$ 20,991.00  |
| La Fayette           | \$ 8,414.33   |
| Lyncourt             | \$ 9,404.67   |
| Marathon             | \$ 14,139.00  |
| Marcellus            | \$ 12,476.00  |
| McGraw               | \$ 11,014.67  |
| Onondaga             | \$ 11,487.67  |
| Solvay               | \$ 31,338.00  |
| Tully                | \$ 12,316.00  |
| West Genesee         | \$ 36,782.33  |
| Weshill              | \$ 11,691.33  |